Приложение к ППССЗ

Документ подписан простой электронной подписью Информация о владельце: ФИО: Матвеев Александр Сергеевич Должность: И.о. начальника учебно-методического управления Дата подписания: 13.12.2023 15:58:15 Уникальный программный ключ: 49d49750726343fa86fcecf25d926262c30745ce

> Федеральное государственное бюджетное образовательное учреждение высшего образования «Российский государственный аграрный университет – МСХА имени К.А. Тимирязева» (ФГБОУ ВО РГАУ-МСХА имени К.А. Тимирязева) ТЕХНОЛОГИЧЕСКИЙ КОЛЛЕДЖ

## **МЕТОДИЧЕСКИЕ УКАЗАНИЯ ПО ВЫПОЛНЕНИЮ ПРАКТИЧЕСКИХ РАБОТ**

по дисциплине ОП.09 «Электрические машины и электроприводы»

## **специальность: 15.02.10 Мехатроника и мобильная робототехника (по отраслям)**

форма обучения: очная

#### **Пояснительная записка**

Методические указания по выполнению практических работ подготовлены на основе рабочей программы учебной дисциплины ОП.09 «Электрические машины и электроприводы», разработанной на основе ФГОС СПО по специальности 15.02.10 «Мехатроника и мобильная робототехника (по отраслям)» и соответствующих профессиональных (ПК) компетенций:

ПК 1.4. Выполнять работы по наладке компонентов и модулей мехатронных систем в соответствии с технической документацией

ПК 2.1. Осуществлять техническое обслуживание компонентов и модулей мехатронных систем в соответствии с технической документацией.

При выполнении практических работ студент должен **знать:**

- последовательность пуско-наладочных работ мехатронных систем;

- технологию проведения пуско-наладочных работ мехатронных систем

- понятие, цель и виды технического обслуживания;

- технологическую последовательность разборки, ремонта и сборки узлов и механизмов мехатронных систем

При выполнении практических работ студент должен **уметь:**

- производить пуско-наладочные работы мехатронных систем

- заполнять маршрутно-технологическую документацию на обслуживание отраслевого оборудования мехатронных систем

Содержание практических занятий определено рабочей программой и тематическим планированием, соответствует теоретическому материалу изучаемых разделов учебной дисциплины.

Объём практических занятий по дисциплине определяется учебным планом по данной специальности.

Продолжительность практического занятия - 2 академических часа. Перед проведением практического занятия преподавателем организуется инструктаж, а по ее окончании – обсуждение итогов.

Комплект методических указаний по выполнению практических работ дисциплины «Электрические машины и электроприводы» содержит 20 практических занятий.

#### **Перечень практических работ по дисциплине «Электрические машины и электроприводы»**

## **ПРАКТИЧЕСКАЯ РАБОТА №1**

Тема: Выполнение расчёта значений параметров опыта короткого замыкания трёхфазного трансформатора

# **ПРАКТИЧЕСКАЯ РАБОТА №2**

Тема: Выполнение расчёта значений параметров опыта короткого замыкания трёхфазного трансформатора

# **ПРАКТИЧЕСКАЯ РАБОТА №3.**

Тема: Исследование потерь токов короткого замыкания

## **ПРАКТИЧЕСКАЯ РАБОТА №4**

Тема: Исследование потерь токов короткого замыкания

# **ПРАКТИЧЕСКАЯ РАБОТА №5**

Тема: Опыт короткого замыкания под действием нарушенной изоляции

# **ПРАКТИЧЕСКАЯ РАБОТА №6**

Тема: Опыт короткого замыкания

## **ПРАКТИЧЕСКАЯ РАБОТА №7.**

Тема: Опыт короткого замыкания под действием механического повреждения

# **ПРАКТИЧЕСКАЯ РАБОТА №8**

Тема: Построение круговой диаграммы асинхронного двигателя с фазным ротором

## **ПРАКТИЧЕСКАЯ РАБОТА №9.**

Тема: Построение круговой диаграммы асинхронного двигателя с фазным ротором

## **ПРАКТИЧЕСКАЯ РАБОТА №10.**

Тема: Построение круговой диаграммы асинхронного двигателя с фазным ротором

## **ПРАКТИЧЕСКАЯ РАБОТА №11.**

Тема: Выполнение расчёта основных параметров синхронного двигателя.

## **ПРАКТИЧЕСКАЯ РАБОТА №12.**

Тема: Выполнение расчёта основных параметров синхронного двигателя.

## **ПРАКТИЧЕСКАЯ РАБОТА №13.**

Тема: Выполнение расчёта основных параметров синхронного двигателя.

Тема: Выполнение расчёта основных параметров синхронного двигателя.

## **ПРАКТИЧЕСКАЯ РАБОТА №15.**

Тема: Выполнение расчёта основных параметров двигателя постоянного тока.

# **ПРАКТИЧЕСКАЯ РАБОТА №16.**

Тема: Выполнение расчёта основных параметров двигателя постоянного тока.

## **ПРАКТИЧЕСКАЯ РАБОТА №17.**

Тема: Выполнение расчёта основных параметров двигателя постоянного тока.

## **ПРАКТИЧЕСКАЯ РАБОТА №18.**

Тема: Выполнение расчета параметров коллекторного двигателя постоянного тока

#### **ПРАКТИЧЕСКАЯ РАБОТА №19.**

Тема: Выполнение расчета параметров асинхронного двигателя

## **ПРАКТИЧЕСКАЯ РАБОТА №20.**

Тема: Выполнение расчета параметров асинхронного двигателя

#### **ИНСТРУКЦИИ ДЛЯ ОБУЧАЮЩИХСЯ ПО ВЫПОЛНЕНИЮ ПРАКТИЧЕСКИХ РАБОТ**

Прежде чем приступить к выполнению заданий, внимательно прочитайте данные рекомендации. Практические работы включают в себя задания следующих видов:

#### **1. Ответ на поставленные вопросы (с аргументацией)**

Прочитайте вопрос и вникните в него.

Для удобства подчеркните ту, фразу, которая, по вашему мнению, является главной. Это поможет вам быстрее сориентироваться при ответе на вопрос.

Если вы считаете, что можете ответить на вопрос без помощи лекции и дополнительной литературы – приступайте. Если же вопрос заставляет вас сомневаться, откройте лекционную тетрадь (учебник или дополнительную литературу), прочитайте необходимый пункт, вникните в содержание и после этого приступайте за работу.

ГЛАВНОЕ! Не переписывайте отрывки лекции в рабочую тетрадь! Четко отвечайте на ПОСТАВЛЕННЫЙ вопрос!

Не забудьте привести аргументацию (обоснование) вашей позиции, если вопрос предполагает личностное отношение к проблеме.

#### **2. Заполнение таблиц и схем**

Прочитайте название таблицы или схемы.

Исходя из названия, вы поймете цель предстоящей работы.

Воспользуйтесь материалами лекций или другими источниками, чтобы заполнить таблицу (схему).

Используйте цветные графические материалы для выделения строк, столбцов или элементов схем.

Особое внимание обращайте на четкость при отборе материала: делайте записи кратко и четко!

#### **3. Выполнение расчетных заданий.**

1. Внимательно прочитайте теоретический материал - конспект, составленный на учебном занятии. Выпишите формулы из конспекта по изучаемой теме.

2. Обратите внимание, как использовались данные формулы при решении задач назанятии.

3. Выпишите ваш вариант задания, предложенного в данных методических указаниях, в соответствии с порядковым номером в учебном журнале.

4. Решите предложенную задачу, используя выписанные формулы.

5. В случае необходимости воспользуйтесь справочными данными.

6. Проанализируйте полученный результат (проверьте размерности величин, правильность подстановки в формулы численных значений, правильность расчетов, правильность вывода неизвестной величины из формулы).

7. Решение задач должно сопровождаться необходимыми пояснениями. Расчётные формулы приводите на отдельной строке, выделяя из текста, с указанием размерности величин. Формулы записывайте сначала в общем виде (буквенное выражение), затем подставляйте числовые значения без указания размерностей, после чего приведите конечный результат расчётной величины.

Показатели оценки результатов внеаудиторной самостоятельной работы:

- грамотная запись условия задачи и ее решения;

- грамотное использование формул;

- грамотное использование справочной литературы;

- точность и правильность расчетов;

- обоснование решения задачи.

#### **4.Оформление отчетов по лабораторным и практическим работам и подготовка к их защите**

1. Обратитесь к методическим указаниям по проведению лабораторных и практических работ и оформите работу, указав название, цель и краткий порядок проведения работы.

2. Повторите основные теоретические положения по теме лабораторной или практической работы, используя конспект лекций или методические указания.

3. Сформулируйте выводы по результатам работы, выполненной на учебном занятии. В случае необходимости закончите выполнение расчетной части.

4. Подготовьтесь к защите выполненной работы: повторите основные теоретические положения и ответьте на контрольные вопросы, представленные в методических указаниях по проведению лабораторных или практических работ.

Показатели оценки результатов внеаудиторной самостоятельной работы:

- оформление лабораторных и практических работ в соответствии с требованиями,описанными в методических указаниях;

- качественное выполнение всех этапов работы;

- необходимый и достаточный уровень понимания цели и порядка выполненияработы;

- правильное оформление выводов работы;

- обоснованность и четкость изложения ответа на контрольные вопросы к работе.

**Тема:** Выполнение расчёта значений параметров опыта короткого замыкания трёхфазного трансформатора

**Цель**: Изучить методы определения параметров трансформаторов по опытам холостого хода и короткого замыкания

**Оборудование:** Трехфазный трансформатор ,вольтметр, амперметр

## **Справочный материал**

1.Смирнов.Ю.А ДетистовВ.А Автомобильная электроника и электрооборудование системы 2021г<https://e.lanbook.com/reader/book/180782/#1>

**2.** Сафиулин Р.Н Резниченко В.В Керимов М.А Электротехника и электрооборудование транспортных средств 2019 г <https://e.lanbook.com/reader/book/111894/#76>

#### **Содержание работы**

Записать необходимые данные трансформатора. Подготовить таблицы для записи показаний приборов в опытах холостого хода и короткого замыкания:

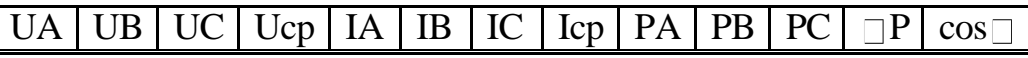

Установить с помощью фазорегулятора напряжение, необходимое для проведения опыта холостого хода. Собрать и опробовать принципиальную схему

Плавно увеличивать напряжение от минимального значения до тех пор, пока ток не начнет резко увеличиваться (примерно 1,1Uном,). Записывать показания приборов через каждые 30 …40 В. В конце опыта снизить напряжение до минимально возможного значения!

## **Задание 1.**

Пояснить назначение и порядок выполнения опытов холостого хода и короткого замыкания трансформатора

## **Задание 2.**

Почему в трехфазных трансформаторах токи и потери мощности в отдельных фазах не равны между собой?

## **Задание 3.**

Дать необходимые пояснения ко всем схемам замещения

**Тема:** Выполнение расчёта значений параметров опыта короткого замыкания трёхфазного трансформатора

**Цель:** Изучить методы определения параметров трансформаторов по опытам холостого хода и короткого замыкания

**Оборудование:** Трехфазный трансформатор , вольтметр, амперметр

## **Справочный материал**

1.Смирнов.Ю.А Детистов В.А Автомобильная электроника и электрооборудование системы 2021г<https://e.lanbook.com/reader/book/180782/#1> **2.**Сафиулин Р.Н Резниченко В.В Керимов М.А Электротехника и электрооборудование транспортных средств 2019 г <https://e.lanbook.com/reader/book/111894/#76>

# **Содержание работы**

По формулам определить: коэффициент трансформации, ток и потери холостого хода, cosj0 и сопротивления ветви намагничивания, соответствующие номинальному напряжению.

Перед выполнением опыта короткого замыкания обязательно убедиться в том, что напряжение на выходе фазорегулятора близко к нулю! Собрать и опробовать схему

Перед выполнением опыта короткого замыкания обязательно убедиться в том, что напряжение на выходе фазорегулятора близко к нулю! Собрать и опробовать схему

Плавно увеличивать напряжение от минимального значения до тех пор, пока ток не достигнет значения 1,1 …1,2Iном.

По формулам определить: номинальное напряжение короткого замыкания и его составляющие, установившийся ток короткого замыкания, cosjк, номинальные потери, и приведенные значения всех сопротивлений короткого замыкания.

Изобразить схему замещения, и указать на ней числовые значения всех полученных параметров. Оформить отчёт

## **Задание 1.**

Как классифицируются и определяются потери мощности в трансформаторах?

## **Задание 2.**

Что такое установившийся ток короткого замыкания, как он определяется, и как соотносится с номинальным током?

**Тема:** Исследование потерь токов короткого замыкания

**Цель:** Научить будущих техников-электриков производить расчёт токов короткого замыкания, для последующего выбора и проверки коммутационных аппаратов.

# **Оборудование:** Трансформатор

# **Справочный материал**

1.Смирнов.Ю.А ДетистовВ.А Автомобильная электроника и электрооборудование системы 2021г<https://e.lanbook.com/reader/book/180782/#1>

**2.** Сафиулин Р.Н Резниченко В.В Керимов М.А Электротехника и электрооборудование транспортных средств 2019 г <https://e.lanbook.com/reader/book/111894/#76>

# **Содержание работы**

Для расчёта токов КЗ необходимо произвести выбор всех элементов системы электроснабжения и должны быть выбраны принципиальные схемы подстанций, а также должны быть определены параметры энергосистемы.

По результатам расчёта питающих и распределительных электрических сетей и выбору трансформаторов составляется и вычерчивается расчётная схема для расчёта токов КЗ согласно выше приведённой методике.

Определяется базисная мощность (Sб) и средние напряжения ступеней напряжений расчётной схемы (Uср ВН и Uср НН).

По расчётной схеме составляется и вычерчивается схема замещения, при этом расчёт сопротивлений должен производиться только в относительных единицах согласно выше приведённой методике.

Определяется результирующее сопротивление от источника питания до точки КЗ в относительных единицах по формулам:

результирующее активное сопротивление:

$$
Rx-1 = R1 + R2 + ... + Ri
$$

результирующее индуктивное сопротивление:

$$
X_{K-1} = X1 + X2 + ... + Xi
$$

результирующее полное сопротивление:

$$
Z_{K-1} = \sqrt{(R\,\kappa - 1)^2 + (X\,\kappa - 1)^2}
$$

Определяется базисный ток КЗ для ступени напряжения Uср ВН в *кА* по формуле:  $16-BH = S6 / (\sqrt{3} * Ucp BH)$ 

Определяется периодическая составляющая тока КЗ для ступени напряжения Uср ВН в *кА* по формуле:

$$
In 0 \mathbf{.} \kappa - 1 = I 6 - BH / Z \kappa - 1
$$

Определяется постоянная времени затухания апериодической составляющей токов КЗ в *секундах* по формуле:

$$
Ta = X_K / (2^* \pi^* f^* R_K)
$$

**Задание 1.** К чему приводит резкое понижение напряжения ? **Задание 2.** К чему приводит резкое возрастание токов?

## **ПРАКТИЧЕСКАЯ РАБОТА №4**

**Тема :** Исследование потерь токов короткого замыкания

**Цель :** Научить будущих техников-электриков производить расчёт токов короткого замыкания, для последующего выбора и проверки коммутационных аппаратов.

**Оборудование:** Трансформатор

#### **Справочный материал**

1.Смирнов.Ю.А ДетистовВ.А Автомобильная электроника и электрооборудование системы 2021г<https://e.lanbook.com/reader/book/180782/#1> **2.** Сафиулин Р.Н Резниченко В.В Керимов М.А Электротехника и

электрооборудование транспортных средств 2019 г <https://e.lanbook.com/reader/book/111894/#76>

#### **Содержание работы**

Определяется ударный коэффициент для точки КЗ по формуле:

 $KyA = 1 + e^{-0.01/Ta}$ 

или определяется по справочной литературе в зависимости от места короткого замыкания и из двух значений ударного коэффициента выбирается наибольшее значение, которое впоследствии принимается за окончательное значение ударного коэффициента КЗ.

Определяется ударный ток КЗ в *кА* для данной точки КЗ по формуле:

iуд =  $\sqrt{2}$  \* Куд \* In0.к-1

Аналогично производится расчёт для других точек КЗ, но при этом необходимо учитывать, что на каждой ступени напряжения определяется базисный ток КЗ и периодическая составляющая тока КЗ, а также определяется место КЗ и ударный коэффициент затем все результаты расчёта сводятся в итоговую таблицу:

Точка КЗ Uб, кВ Uср, кВ Rк, мОм Хк, мОм Zк, мОм

## **Задание 1.**

Как определить ударный коэффициент КЗ?

#### **ПРАКТИЧЕСКАЯ РАБОТА №5**

**Тема :** Опыт короткого замыкания под действием нарушенной изоляции

**Цель:** Научить будущих техников-электриков производить расчёт токов короткого замыкания, для последующего выбора и проверки коммутационных аппаратов.

**Оборудование:** Трансформатор

#### **Справочный материал:**

1.Смирнов.Ю.А ДетистовВ.А Автомобильная электроника и электрооборудование системы 2021г<https://e.lanbook.com/reader/book/180782/#1> **2.** Сафиулин Р.Н Резниченко В.В Керимов М.А Электротехника и электрооборудование транспортных средств 2019 г <https://e.lanbook.com/reader/book/111894/#76>

#### **Содержание работы:**

При проектировании систем электроснабжения должны учитываться не только нормальные режимы работы электрооборудования, но и аварийные режимы, которые могут привести к повреждению электрооборудования. Аварийным режимом является короткое замыкание в системах электроснабжения. Коротким замыканием (КЗ) называется всякое случайное или преднамеренное соединение токоведущих частей между собой или землёй, при котором в электрических цепях возникают токи, превышающие наибольший ток продолжительного режима в 100- 1000 и более раз.

Существуют следующие виды коротких *замыканий :*

Трехфазное симметричное КЗ, при котором три фазы замыкаются между собой;

Двухфазное несимметричное КЗ, при котором две фазы замыкаются между собой; Однофазное несимметричное КЗ, при котором одна фаза замыкается на на нулевой провод или землю;

Трёхфазное КЗ является симметричным, потому что все фазы находятся в одинаковых условиях, другие виды КЗ являются несимметричные, потому что условия фаз неодинаковы и трёхфазная система искажается. Из всех возможных видов коротких замыканий наиболее часто возникают однофазные короткие замыкания (60-90 % от общего числа всех КЗ), потому что повреждение изоляции одной фазы возникает значительно чаше, чем повреждение изоляции всех фаз одновременно.

Причины возникновения КЗ могут быть устойчивыми и неустойчивыми.

К устойчивым причинам КЗ относятся:

Неправильные действия оперативного персонала;

Разрушение изоляции кабелей при выполнении земляных работ:

Поломка фарфоровых изоляторов при механических повреждениях электрооборудования;

Падение опор воздушных линий электропередач;

Обрыв и падение проводов воздушных линий электропередач;

Старение и износ изоляции при неправильной эксплуатации электрооборудования; К неустойчивым причинам КЗ относятся:

Схлестывание проводов воздушных линий электропередач при сильном ветре;

Перекрытие фаз птицами на опорах воздушных линий электропередач;

Перекрытие фаз при атмосферных перенапряжениях;

Увлажнение фарфоровой изоляции вовремя дождя;

Различные набросы на провода воздушных линий электропередач;

Последствиями КЗ являются резкое увеличение тока в короткозамкнутой цепи, снижение напряжение в отдельных точках системы электроснабжения и в месте короткого замыкания возникает электрическая дуга.

# **Задание 1.**

К чему приводит увеличение тока в короткозамкнутой цепи ?

# **Задание 2.**

Назовите виды коротких замыканий

**Тема :** Опыт короткого замыкания

**Цель:** снять характеристики и определить параметры однофазного трансформатора

**Оборудование:** Трансформатор, мультиметр

# **Справочный материал**

1.Смирнов.Ю.А ДетистовВ.А Автомобильная электроника и электрооборудование системы 2021г<https://e.lanbook.com/reader/book/180782/#1>

**2.** Сафиулин Р.Н Резниченко В.В Керимов М.А Электротехника и электрооборудование транспортных средств 2019 г <https://e.lanbook.com/reader/book/111894/#76>

# **Содержание работы:**

Ознакомиться с методическими указаниями, оборудованием и приборами. Плавно повышая напряжение на первичной обмотке при помощи регулятора  $G$ , измерить токи и мощность трансформатора при коротком замыкании.

Рассчитать коэффициент трансформации по токам.

Построить графики зависимости потребляемого тока и мощности от напряжения короткого замыкания  $I_{lk}$ ,  $P_k = f(U_l)$ .

Для опыта короткого замыкания при токе, соответствующем номинальному току *I<sup>1</sup> = I1н* определить потери в обмотках трансформатора (по

 $\Gamma$ графику  $I_{1\kappa}$ ,  $P_{\kappa} = f(U_1)$ .

Рассчитать напряжение короткого замыкания, *%.*

Рассчитать параметры схемы замещения и коэффициент мощности.

Построить треугольник сопротивлений короткого замыкания.

Составить отчёт и сделать выводы:

сравнить действительный коэффициент трансформации с рассчитанным по токам;

# **Задание 1.**

Определить закон изменения потерь в меди при увеличении напряжения трансформатора.

# **ПРАКТИЧЕСКАЯ РАБОТА №7**

**Тема:** Опыт короткого замыкания под действием механического повреждения

**Цель:** снять характеристики и определить параметры однофазного трансформатора **Оборудование:** Трансформатор, мультиметр

# **Справочный материал**

1.Смирнов.Ю.А Детистов В.А Автомобильная электроника и электрооборудование

системы 2021г <https://e.lanbook.com/reader/book/180782/#1>

**2.**Сафиулин Р.Н Резниченко В.В Керимов М.А Электротехника и электрооборудование транспортных средств 2019 г <https://e.lanbook.com/reader/book/111894/#76>

#### **Содержание работы:**

Режим КЗ трансформатора может возникнуть практически в любой электроустановке, при наличии определенных негативных факторов. Это могут быть механические повреждения изоляции, электрический пробой из-за перенапряжения и т.д. Иногда серьезные ошибки допускаются обслуживающим персоналом.

Под влиянием высоких токов температура обмотки резко повышается, и целостность изоляции находится под угрозой разрушения. Большой ток короткого замыкания, примерно в 20 раз превышающий номинальный, приводит к росту потерь в обмоточных проводах более чем в 400 раз. Огромная мощность, выделяемая в обмотках в короткий промежуток времени, приводит к их резкому нагреву, от чего изоляция разрушается и трансформатор выходит из строя. В связи с этим, каждое устройство обеспечивается защитой с высоким быстродействием, выполняющей отключение при замыкании. До момента отключения, вторичная обмотка трансформатора, находящегося в аварийном режиме, просто не успевает разогреться до опасной температуры. Опасность КЗ состоит еще и в возможном механическом разрушении прибора. Дело в том, что провода, обтекаемые током, физически взаимодействуют между собой. Если токи в параллельных проводах протекают в одном и том же направлении, между ними возникает взаимное притяжение. Если же течение токов происходит в разных направлениях, провода будут отталкиваться друг от друга. В трансформаторах таких проводов очень много, и расположены они в витках параллельно между собой. Поэтому в них периодически возникают взаимные притяжения или отталкивания, а слишком большие механические силы рано или поздно приведут к деформации трансформаторных обмоток, резкому снижению их электрической прочности. В связи с этим, заранее принимаются меры по усилению конструкции. Это достигается путем неоднократной осевой запрессовки обмоток, предотвращением возможной усадки изоляции. При соблюдении всех технических условий, короткое замыкание не сможет нанести трансформатору серьезных повреждений.

#### **Задание 1.** Как возникают взаимные притяжения?

#### **Задание 2.**

Из за чего целостность изоляции находится под угрозой?

**Тема:** Построение круговой диаграммы асинхронного двигателя с фазным ротором

**Цель:** Получение параметров двигателя

**Оборудование:** Асинхронный двигатель, мультиметр

#### **Справочный материал**

1.Смирнов.Ю.А Детистов В.А Автомобильная электроника и электрооборудование системы 2021г<https://e.lanbook.com/reader/book/180782/#1> **2.**Сафиулин Р.Н Резниченко В.В Керимов М.А Электротехника и электрооборудование транспортных средств 2019 г <https://e.lanbook.com/reader/book/111894/#76>

## **Содержание работы:**

Существует два метода получения данных для построения рабочих характеристик асинхронных двигателей: метод непосредственной нагрузки и косвенный метод. Метод непосредственной нагрузки заключается в опытном исследовании двигателя в диапазоне нагрузок от холостого хода до режима номинальной нагрузки с измерением необходимых параметров. Этот метод обычно применяется для двигателей мощностью не более 10—15 кВт. С ростом мощности двигателя усложняется задача его нагрузки, растут непроизводительный расход электроэнергии и загрузка электросети (исключение составляют установки, содержащие несколько электрических машин, включенных по схеме с частичным возвратом электроэнергии в сеть).

Применение этого метода ограничивается еще и тем, что не всегда представляется возможным создать испытательную установку по причине отсутствия требуемого оборудования и недопустимости перегрузки электросети. Широкое применение получил более универсальный косвенный метод, применение которого не ограничивается мощностью двигателя. Этот метод заключается в выполнении двух экспериментов: опыта холостого хода и опыта короткого замыкания.

Опыты х.х. и к.з. асинхронных двигателей в основном аналогичны таким же опытам трансформаторов . Но они имеют и некоторые особенности, обусловленные главным образом наличием у двигателя вращающейся части ротора. Кроме того, при переходе из режима х.х. в режим к.з. параметры обмоток двигателя (активные и индуктивные сопротивления) не остаются неизменными, что объясняется зубчатой поверхностью статора и ротора. Все это создает некоторые затруднения в проведении опытов и в последующей обработке их результатов.

**Задание 1.** Провести метод кз и хх

# **ПРАКТИЧЕСКАЯ РАБОТА №9**

**Тема:** Построение круговой диаграммы асинхронного двигателя с фазным ротором

**Цель:** Получение параметров двигателя

Оборудование: Асинхронный двигатель, мультиметр

#### **Справочный материал**

1.Смирнов.Ю.А Детистов В.А Автомобильная электроника и электрооборудование системы 2021г<https://e.lanbook.com/reader/book/180782/#1>

**2.**Сафиулин Р.Н Резниченко В.В Керимов М.А Электротехника и электрооборудование транспортных средств 2019 г <https://e.lanbook.com/reader/book/111894/#76>

#### **Содержание работы:**

Питание асинхронного двигателя при опыте х.х. осуществляется через индукционный регулятор напряжения ИР или регулировочный автотрансформатор, позволяющие изменять напряжение в широких пределах. При этом вал двигателя должен быть свободным от механической нагрузки.

Опыт начинают с повышенного напряжения питания  $U_1 = 1,15$   $U_{\text{\tiny HOM}}$ , затем постепенно понижают напряжение до 0,4  $U_{\text{HOM}}$  так, чтобы снять показания приборов в 5—7 точках. При этом один из замеров должен соответствовать номинальному напряжению U1ном*.* Измеряют линейные значения напряжений и токов и вычисляют их средние значения:

 $U_{cp} = (U_{AB} + U_{BC} + U_{CA})/3$ 

 $I_{0cp} = (I_{OA} + I_{OB} + I_{OC})/3$ 

а затем в зависимости от схемы соединения обмотки статора определяют фазные значения напряжения и тока х.х.: при соединении в звезду

$$
U_1=U_{cp}/\sqrt{3} \hspace{1mm};\hspace{1mm} I_0=I_{cp}
$$

при соединении в треугольник

 $U_1 = U_{cp}$ ;  $U_0 = I_{0cp} / \sqrt{3}$ 

магнитные потери в сердечнике статора  $P_{M}$ и механические потери  $P_{Mex}$  (BT): х.х., которая включает в себя электрические потери в обмотке статора m<sub>1</sub>  $I^2$ <sub>0</sub>r<sub>1</sub>, Ваттметр W измеряет активную мощность  $P_0$ , потребляемую двигателем в режиме

 $P_0 = m_1 I^2_0 r_1 + P_M + P_{\text{max}}$ 

Здесь r<sup>1</sup> - активное сопротивление фазы обмотки статора (Ом), измеренное непосредственно после отключения двигателя от сети, чтобы обмотка не успела охладиться.

Сумма магнитных и механических потерь двигателя (Вт)

 $P'_{0} = P_{M} + P_{max} = P_{0} - m_{1} I^{2}{}_{0} r_{1}$ 

Коэффициент мощности для режима х.х.

cos  $\varphi_0 = P_0/(m_1 U_1 I_0)$ .

По результатам измерений и вычислений строят характеристики х.х. I $_{\rm 0},$  P $_{\rm 0}$ , P $^{\prime}_{\rm 0}$ и cos  $\varphi_0 = f(U_1)$ , на которых отмечают значения величин  $I_{0HOM}$ ,  $P_{0HOM}$ ,  $P'_{0HOM}$  и cos  $\varphi_0$  соответствующих номинальному напряжению  $U_{1}_{HOM}($ рис. 14.2).

Если график  $P'_{0} = f(U_{1})$  продолжить до пересечения с осью ординат (U<sub>1</sub> = 0), то получим величину потерь  $P_{\text{next}}$ .

#### **Задание 1.**

Расчитайте сумму магнитных и механических потерь двигателя

# **ПРАКТИЧЕСКАЯ РАБОТА №10**

**Тема:** Построение круговой диаграммы асинхронного двигателя с фазным ротором

**Цель:** Получение параметров двигателя

Оборудование: Асинхронный двигатель, мультиметр

## **Справочный материал**

1.Смирнов.Ю.А Детистов В.А Автомобильная электроника и электрооборудование системы 2021г<https://e.lanbook.com/reader/book/180782/#1> **2.**Сафиулин Р.Н Резниченко В.В Керимов М.А Электротехника и электрооборудование транспортных средств 2019 г <https://e.lanbook.com/reader/book/111894/#76>

## **Содержание работы:**

Воспользоваться результатами опытов х.х. и к.з.

Круговую диаграмму строят в следующем порядке. Проводят оси координат и на

оси ординат строят вектор напряжения  $U$ <sup>t</sup> Выбрав масштаб тока m<sub>1</sub> (А/мм), проводят вектор тока  $I_0$  (отрезок ОН) под углом  $\varphi_0$  к оси ординат. Из точки H, называемой точкой х.х., соответствующей скольжению  $s = 0$ , проводят прямую, параллельную оси абсцисс, на которой откладывают отрезок НС,равный диаметру окружности токов (мм)

$$
D_i = (U_1/x_{\kappa})/m_i.
$$

Для обеспечения достаточной точности при последующем использовании круговой диаграммы следует принять масштаб тока m<sub>i</sub> - таким, чтобы диаметр  $D_i$  был не менее 200 мм, при этом все построения следует вести остро отточенным карандашом.

Разделив отрезок НСна две равные части, получаем точку  $O_1$ , из которой радиусом Di/ 2 проводим полуокружность. Затем из точки Н в масштабе токов проводят дугу радиусом, эквивалентным току к.з. I<sub>к.ном</sub>. В месте пересечения этой дуги и полуокружности токов получаем точку К*,* называемую точкой к.з.Соединив точки

Н и К, получаем вектор тока короткого замыкания  $I_{\text{max}} = I_{\text{n}}$ . Точке Кна диаграмме соответствует скольжение s= 1.

На средней части отрезка О<sub>1</sub>Сотмечаем точку F, в которой восставляем перпендикуляр к диаметру НС*.* На этом перпендикуляре отмечаем отрезок  $FF_1 = HF(r_1 / x_{\kappa}).$ 

Из точки Н через точку  $F_1$  проводим прямую до пересечения с окружностью в точке Т. Точка Т соответствует скольжению  $s = \pm \infty$  (ротор вращается по часовой стрелке или против нее с бесконечно большой скоростью).

Таким образом, на круговой диаграмме отмечены три характерные точки: Н (s *=* 0),  $K(s = 1)$  и T  $(s = \pm \infty)$ . Между этими точками расположены три зоны возможных режимов асинхронной машины. При обходе окружности токов по часовой стрелке этим режимам соответствуют:

а) дуга НК— двигательный режим  $(s = 0 \div 1)$ ;

б) дуга КТ— тормозной режим (s=  $1 \div \infty$ );

в) дуга ТСН (включая не показанную на рис. 14.6 нижнюю полуокружность) генераторный режим  $(s = -\infty \div 0)$ .

Соединив точки Ни К, получим линию полезной мощности НК*,* соединив точки Н к Т*,* получим линию электромагнитной мощности НТ.

Точка Е на круговой диаграмме соответствует максимальному моменту, т. е. критическому скольжению sкр*.* Положение этой точки определяется следующим образом: из точки О1опускают перпендикуляр на линию электромагнитной мощности НТи продолжают его до пересечения с окружностью токов в точке Е.

Рассматриваемая круговая диаграмма является упрощенной, так как она построена при предположении постоянства активных и индуктивных сопротивлений схемы замещения асинхронного двигателя. Однако эти сопротивления при изменениях нагрузки двигателя меняют свои значения. Объясняется это тем, что с ростом нагрузки усиливается магнитное насыщение зубцовых слоев статора и ротора, что ведет к уменьшению индуктивных сопротивлений х<sub>1</sub>,  $x_m$ и х'<sub>2</sub>. Кроме того, рост нагрузки двигателя сопровождается увеличением скольжения, а следовательно, и увеличением частоты тока в обмотке ротора. Это является причиной усиления эффекта вытеснения тока явления, вызывающего увеличение активного сопротивления обмотки ротора r2'. Практика применения упрощенной круговой диаграммы показывает, что ошибка от применения упрощенной круговой диаграммы становится заметной при скольжениях  $s > s_{\text{kp}}$ , а при скольжениях, превышающих 0,4—0,5, эта ошибка недопустима.

# **Задание 1.**

Откуда опускают перпендикуляр на линию электромагнитной мощности? **ПРАКТИЧЕСКАЯ РАБОТА №11**

**Тема:** Выполнение расчёта основных параметров синхронного двигателя

**Цель:** Определить значения параметров синхронной машины.

**Оборудование:** Синхронный генератор

#### **Справочный материал**

1.Смирнов.Ю.А Детистов В.А Автомобильная электроника и электрооборудование системы 2021г<https://e.lanbook.com/reader/book/180782/#1>

**2.**Сафиулин Р.Н Резниченко В.В Керимов М.А Электротехника и электрооборудование транспортных средств 2019 г <https://e.lanbook.com/reader/book/111894/#76>

#### **Содержание работы:**

Основными частями синхронной машины являются статор и ротор. Статор такой же, как статор асинхронной машины. Сердечник статора собран из изолированных друг от друга пластин электротехнической стали и укреплен внутри массивного корпуса. С внутренней стороны статора в пазах размещена обмотка переменного тока, обычно трехфазная.

Ротор синхронной машины представляет электромагнит – явнополюсный *а*), состоящий из полюса 1, полюсного наконечника 2 и обмотки возбуждения 3 или неявнополюсный *б*, состоит из полюса 1 и обмотка возбуждения 2.

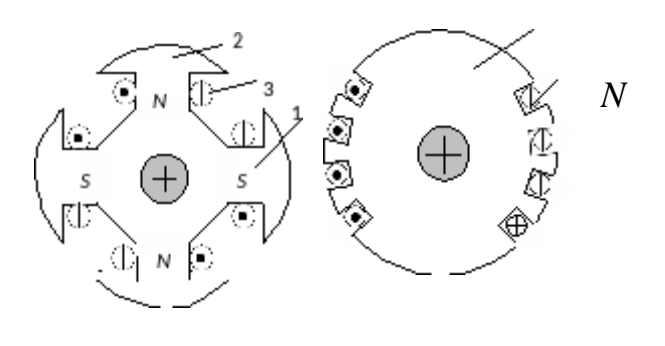

Конструкция ротора синхронной машины а) явнополюсной б) неявнополюсной

*S*

Через контактные кольца и щетки от внешнего источника постоянного тока – возбудителя поступает ток в обмотку ротора. Простейшим возбудителем является генератор постоянного тока с

самовозбуждением, установленный на валу синхронного генератора. Его мощность с оставляет  $1 \div 3\%$  мощности синхронного генератора. С увеличением единичной мощности синхронного генератора возбудитель с коллектором стал ненадежным (истираются щетки, возрастает опасность искрения на коллекторе), поэтому в последнее время все большее применение находят вентильные системы возбуждения с диодами и тиристорами.

У многополюсной синхронной машины ротор имеет *p* пар полюсов. Токи в обмотке статора образуют тоже *p* пар полюсов вращающегося магнитного поля (как у

асинхронной машины). Ротор вращаться с частотой вращения поля, его синхронная частота вращения равна:

 $n = 60 f$ .

*p* Неявнополюсные роторы применяются в синхронных машинах большой мощности, имеющих одну или две пары полюсов и соответственно частоту – вращения *n* = 3000 или 1500 об/мин.

Неявнополюсные роторы имеют синхронные генераторы, предназначенные для непосредственного соединения с паровыми и газовыми турбинами на ТЭС и АЭС. Такие машины называют турбогенераторами. Неявнополюсной

ротор изготавливается из массивной стальной поковки – «бочки». Обмотка постоянного тока укрепляется в пазах, выфрезированных в роторе по всей его длине. Явнополюсные роторы применяются в синхронных машинах с большим числом полюсов и, соответственно, относительно низкой частотой вращения. Такие роторы имеют синхронные генераторы, предназначенные для непосредственного соединения с гидравлическими турбинами на ГЭС. Такие генераторы называют гидрогенераторами.

# **Задание 1.**

Определите амплитуду основной гармонической МДС обмотки якоря, её состовляющие по продольной и поперечной осям

# **ПРАКТИЧЕСКАЯ РАБОТА №12**

**Тема:** Выполнение расчёта основных параметров синхронного двигателя

**Цель:** Определить значения параметров синхронной машины.

**Оборудование:** Синхронный генератор

## **Справочный материал**

1.Смирнов.Ю.А Детистов В.А Автомобильная электроника и электрооборудование системы 2021г<https://e.lanbook.com/reader/book/180782/#1>

**2.**Сафиулин Р.Н Резниченко В.В Керимов М.А Электротехника и электрооборудование транспортных средств 2019 г <https://e.lanbook.com/reader/book/111894/#76>

## **Содержание работы:**

Работа синхронной машины определяется взаимодействием магнитных полей, создаваемых токами в обмотках статора и ротора. Синхронная машина переходит от режима генератора к режиму двигателя в зависимости от того, действует ли на ее вал вращающий (генератор) или тормозной (двигатель) момент.

Рассмотрим режимы работы двухполюсной машины. На обмотку статора подается симметричная система токов и в машине создается вращающееся магнитное поле. В обмотке возбуждения протекают постоянные токи. При отсутствии момента на валу (режим холостого хода), ось полюсов ротора будет совпадать с осью полюсов статора, если пренебречь всеми видами потерь энергии.

Для того чтобы заставить синхронную машину, включенную в сеть, работать в режиме генератора, отдавая энергию, необходимо увеличить вращающий механический момент М <sub>вр</sub>, приложенный первичным двигателем к валу машины.

Тогда под действием возросшего вращающего момента ось магнитных полюсов ротора в направлении вращения повернется на некоторый угол  $\theta$  относительно оси полюсов статора. Так как при этом результирующее магнитное поле, создаваемое наложением магнитных полей статора и ротора, изменится, то ток в обмотках статора также изменится. Взаимодействие этого тока с магнитным полем ротора создает тормозной момент *M* т, действующий на ротор.

Таким образом, получаем преобразование энергии механического движения первичного двигателя в электрическую энергию генератора.

#### **Задание 1.**

Что необходимо сделать что бы синхронная машина работала в роли генератора? **Информационное обеспечение обучения**

#### **ПРАКТИЧЕСКАЯ РАБОТА №13**

**Тема:** Выполнение расчёта основных параметров синхронного двигателя

**Цель:** Определить значения параметров синхронной машины.

**Оборудование:** Синхронный генератор

#### **Справочный материал**

1.Смирнов.Ю.А Детистов В.А Автомобильная электроника и электрооборудование системы 2021г<https://e.lanbook.com/reader/book/180782/#1>

**2.**Сафиулин Р.Н Резниченко В.В Керимов М.А Электротехника и электрооборудование транспортных средств 2019 г <https://e.lanbook.com/reader/book/111894/#76>

#### **Содержание работы:**

Исполнение вертикального электродвигателя – подвесное с подпятником, расположенным выше корп уса ротора, и двумя направляющими подшип никами в верхней и нижней крестовинах и с фланцевым концом вала для присоединения к насосу. Двигатель выполнен с подпятниками и направляющими подшипниками скользящего трения.

Синхронный вертикальный электродвигатель оснащен статическими тиристорными возбудителями с питанием через согласующий трансформатор от сети собственных нужд или бесщеточными возбудителями переменного тока с вращающимся диодным преобразователем.

Тиристорный *возбудитель* управляет пуском и остановкой двигателя. При пуске, когда в обмотке ротора индуктируется переменная э.д.с., обмотка должна быть включена на резистор, чтобы создать замкнутую цепь для отрицательной полуволны тока. При пуске синхронного двигателя тиристорный преобразователь заперт, обмотка возбуждения включена на разрядный резистор через тиристорный ключ, который представляет собой два встречно-параллельных тиристора. К концу пуска, когда напряжение на обмотке ротора падает, включается тиристорный преобразователь, а тиристоры ключа запираются. Управление тиристорным ключом производится стабилитронами.

Корпус статора вертикального электродвигателя имеет круглую форму и выполнен сварным из листовой стали. Он состоит из горизонтально расположенных круглых фланцев, промежуточных рам, распорных ребер и цилиндрической обшивки с отверстиями для выхода нагретого воздуха.

Сердечник статора синхронного электродвигателя состоит из гладких штампованных сегментов из электротехнической стали толщиной 0,5 мм с выштампованными по внутреннему диаметру открытыми пазами для катушек обмотки, сегментов с вентиляционными распорками и концевых сегментов с нажимными пальцами. Сегменты собраны в пакеты и стянуты посредством нажимных фланцев и шпилек в корпусе статора. Сегменты штампуют из электротехнической стали марки 1512 и покрывают с обеих сторон лаком горячей сушки.

#### **Задание 1.**

Из чего состоит сердечник статора?

#### **ПРАКТИЧЕСКАЯ РАБОТА №14**

**Тема:** Выполнение расчёта основных параметров синхронного двигателя

**Цель:** Определить значения параметров синхронной машины.

**Оборудование:** Синхронный генератор

#### **Справочный материал**

1.Смирнов.Ю.А Детистов В.А Автомобильная электроника и электрооборудование системы 2021г<https://e.lanbook.com/reader/book/180782/#1>

**2.**Сафиулин Р.Н Резниченко В.В Керимов М.А Электротехника и электрооборудование транспортных средств 2019 г <https://e.lanbook.com/reader/book/111894/#76>

#### **Содержание работы:**

Пакеты сердечника разделяют между собой сегментами с вентиляционными распорками, образующими радиальные вентиляционные каналы. Сегмент с вентиляционными распорками представляет собой два сложенных штампованных листа электротехнической стали марки, к которым прикреплены стальные полоски из специального нормализованного профиля двутаврового сечения. Концевые сегменты крайних пакетов выполняются с нажимными пальцами. Для повышения эффективности вентиляции и обеспечения более равномерного охлаждения сердечника и обмотки статора крайние пакеты сердечника выполняются большей ширины, чем средние.

Сердечник статора выполнен из штампованных сегментов и разделен радиальными каналами на ряд пакетов. Пакеты собираются в остов сварной конструкции, выполненный из стального листа и состоящий из двух рам, ряда ребер и нажимного фланца. Сердечник закрепляется в остове посредством стяжных шпилек, пропущенных через отверстия в спинке сегментов, в раме и нажимном фланце.

Вертикальный синхронный двигатель выполнен с катушечными петлевыми двухслойными *обмотками* с укороченным шагом. Катушки состоят из ряда витков обмоточной меди прямоугольного сечения марки ПСД с двусторонней изоляцией толщиной 0,33 мм. Каждый виток состоит из одного или нескольких проводников, по ширине паза располагается не более двух проводников. Для катушек обмоток необходимо на каждый виток накладывать витковую изоляцию.

В вертикальном электродвигателе для изоляции катушечных *статорных*  обмоток применена изоляция высоковольтных машин на термореактивных связующих. Изоляция катушек выполнена из стеклослюдинитовой ленты,

пропитанной эпоксидным компаундом горячего отвердения. На катушку после наложения витковой изоляции накладывается многими слоями вполнахлеста сухая стеклослюдинитовая лента толщиной 0,13 мм, представляющая собой слюдинитовый материал на стеклотканевой основе. Сверху на стеклослюдинитовую ленту накладываются слои стеклоленты толщиной 0,1 мм вполнахлеста. Изолированные катушки в холодном состоянии укладываются в открытые пазы сердечника статора а заклиниваются клиньями. Дальнейший процесс производится в специальной вакуум пропиточной установке с обогреваемыми котлами.

Катушки, заложенные в пазы, удерживаются в них посредством стеклотекстолитовых клиньев со скошенными на протяжении вентиляционного канала краями для улучшения вентиляции.

Изоляция бандажных колец выполняется из слюдопластоленты и стеклолакоткани. Крепление междукатушечных соединений обмотки выполнено с помощью шнура. Выводные концы соседних катушек скреплены между собой шнуром, образуя общее кольцо.

От обмотки статора к коробке выводов выведены четыре конца. Нулевые выводы обмотки соединяются в звезду внутри корпуса статора и подключаются к четвертому выводу коробки обычной конструкции со сварным стальным корпусом.

Концы обмотки статора подключены к медным контактным шпилькам, встроенным в центральные отверстия опорных фарфоровых изоляторов, установленных на корпусе коробки. Кабельные концы, подключаемые к сети, присоединены к другим концам медных шпилек, расположенным противоположной стороны опорных изоляторов. Корпус коробки выводов сварной конструкции выполняется из стального листа и закрывается стальной крышкой. Внизу корпус имеет уплотняющее устройство для выводного кабеля и снабжен фланцем для прикрепления кабельной муфты.

*Остов ротора* выполнен в виде сварной конструкции, состоящей из кованой стальной втулки, двух круглых рам из толстого листа и поперечных ребер прямоугольного сечения. Кроме приварки, рамы закрепляются на втулке стальными цилиндрическими штифтами.

*Обмотка возбуждения* синхронного двигателя выполнена из отдельных полюсных катушек с открытыми наружной и внутренней поверхностями.

Катушка полюса изготовлена из шинной меди специального профиля. Применением подобной меди достигается увеличение наружной поверхности катушки и улучшение съема тепла с катушки.

Синхронный вертикальный двигатель имеют *демпферную (пусковую) обмотку* , состоящую из круглых стержней, припаянных концами к медным пластинам (сегментам). Стержни зафиксированы по центру полюсного башмака с помощью чеканки для обеспечения равномерного удлинения от торцов башмака при нагреве. Сегменты демпферных обмоток выполнены из меди и припаяны к стержням тугоплавким припоем. Сегменты расположены в горизонтальной или вертикальной плоскости.

В вертикальном синхронном двигателе токоподвод от контактных колец к обмотке возбуждения выполнен из изолированных кабелей и помещен в центральном отверстии вала.

*Вал* вертикального электродвигателя изготовлен кованным из стали марки 35.

Для сопряжения с приводом вал выполнен с фланцевым концом для непосредственного сопряжения. На вал насаживаются наглухо втулка нижнего направляющего подшипника и съемная втулка подпятника. Для обеспечения соосности втулок и вала и параллельности опорной поверхности втулки подпятника и фланца окончательная обработка вала производится с уже насаженными втулками.

Для укладки токоподвода от обмотки ротора до контактных колец верхняя часть вала выполняется с центральным отверстием.

Для закрепления на валу остова ротора, контактных колец, втулок и других деталей применяются стальные призматические шпонки. В электродвигателе для закрепления остова ротора могут применяться также и клиновые шпонки. В вертикальном электродвигателе валы передают только вращающий момент. Вертикально расположенные валы испытывают относительно небольшой изгибающий момент от сил одностороннего магнитного притяжения при неравномерном зазоре между статором и ротором электродвигателя. Кроме того, незначительные изгибающие усилия испытывают валы от небаланса вращающихся частей электродвигателя.

#### **Задание 1.**

Как выполняется верхняя часть для укладки токопровода?

## **ПРАКТИЧЕСКАЯ РАБОТА №15**

**Тема:** Выполнение расчёта основных параметров двигателя постоянного тока.

#### **Цель:** Определить значения параметров двигателя постоянного тока

#### **Оборудование:** двигатель постоянного тока,мультиметр

#### **Справочный материал**

1.Смирнов.Ю.А Детистов В.А Автомобильная электроника и электрооборудование системы 2021г<https://e.lanbook.com/reader/book/180782/#1>

**2.**Сафиулин Р.Н Резниченко В.В Керимов М.А Электротехника и электрооборудование транспортных средств 2019 г <https://e.lanbook.com/reader/book/111894/#76>

#### **Содержание работы:**

Машины постоянного тока (МПТ) находят широкое применение главным образом как двигатели в регулируемых электроприводах постоянного тока, требующих широкого, плавного и экономичного регулирования частоты вращения, высоких перегрузочных, пусковых и тормозных моментов. К ним относятся электроприводы прокатных к Машины постоянного тока (МПТ) находят широкое применение главным образом как двигатели в регулируемых электроприводах постоянного тока, требующих широкого, плавного и экономичного регулирования частоты вращения, высоких перегрузочных, пусковых и тормозных моментов. К ним относятся электроприводы прокатных комплексов, металлообрабатывающих станков, бумагоделательных машин, текстильной, резиновой, полиграфической промышленности и др. Генераторы постоянного тока используются в качестве возбудителей для питания обмоток возбуждения мощных синхронных машин, цеховых сетей постоянного тока, для зарядки аккумуляторов и т. д.

Машины постоянного тока (МПТ) находят широкое применение главным образом как двигатели в регулируемых электроприводах постоянного тока, требующих широкого, плавного и экономичного регулирования частоты вращения, высоких

перегрузочных, пусковых и тормозных моментов. К ним относятся электроприводы прокатных комплексов, металлообрабатывающих станков, бумагоделательных машин, текстильной, резиновой, полиграфической промышленности и др. Генераторы постоянного тока используются в качестве возбудителей для питания обмоток возбуждения мощных синхронных машин, цеховых сетей постоянного тока, для зарядки аккумуляторов и т. д.

МПТ выпускаются на мощности от долей киловатта до 10 000 кВт. Напряжение серийных двигателей 110, 220, 340, 440. Напряжение генераторов – 115, 230 (при мощности до 7,5 кВт), 230 и 460 В (при мощности более 7,5 кВт). В некоторых специальных типах машин напряжение доходит до 30 кВ. Наибольшее распространение получили МПТ, напряжение которых не превышает 1000 В. Частота вращения машин постоянного тока находится в широких пределах – от нескольких десятков до нескольких тысяч оборотов в минуту.

Достоинства МПТ: простые и надежные способы регулирования частоты вращения в больших пределах; большие пусковые моменты и перегрузочные способности. Недостатки МПТ: работа щеточно-коллекторного узла (при определенных условиях щетки могут искрить); нельзя использовать во взрывоопасных средах; по сравнению с бесколлекторной машиной переменного тока коллектор удорожает и усложняет конструкцию и эксплуатацию.

#### **Задание 1.**

Где используют генераторы постоянного тока ?

# **ПРАКТИЧЕСКАЯ РАБОТА №16**

**Тема:** Выполнение расчёта основных параметров двигателя постоянного тока.

**Цель:** Определить значения параметров двигателя постоянного тока

**Оборудование:** двигатель постоянного тока , мультиметр

#### **Справочный материал**

1.Смирнов.Ю.А Детистов В.А Автомобильная электроника и электрооборудование системы 2021г<https://e.lanbook.com/reader/book/180782/#1>

**2.**Сафиулин Р.Н Резниченко В.В Керимов М.А Электротехника и электрооборудование транспортных средств 2019 г <https://e.lanbook.com/reader/book/111894/#76>

## **Содержание работы:**

Машина постоянного тока включает три основных части: статор, якорь и коллектор Статор состоит из станины – это полый цилиндр. К внутренней ее поверхности крепятся главные полюсы. На них располагаются катушки обмотки возбуждения, которые соединяются последовательно, чтобы полюсы *N* и *S* на статоре чередовались. Катушки обмотки возбуждения питаются от постороннего источника постоянного тока или от зажимов якорной обмотки. Постоянный ток в обмотке возбуждения создает магнитное поле. Главные полюса имеют полюсные наконечники для более равномерного распределения магнитного поля в воздушном зазоре.

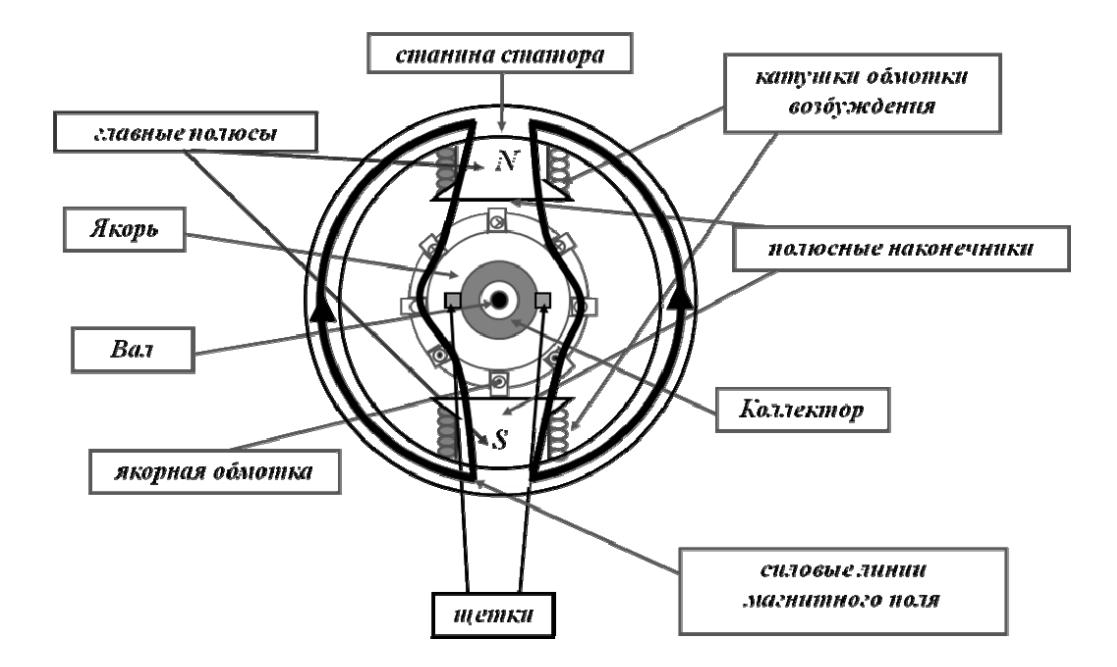

Упрощенный поперечный разрез магнитной цепи двухполюсной машины Якорь – это стальной цилиндр, закрепленный на валу. На его поверхности в пазах находится якорная обмотка (ЯО). Она состоит из витков, охватывающих якорь вдоль оси, которые объединяются в секции. Секция – это одна или несколько последовательно соединенных витков. На якоре располагается коллектор – это цилиндр из медных пластин, которые изолированы друг от друга и от вала. К каждой пластине присоединены два конца разных секций. К коллектору с помощью пружин присоединяются электрографитные щетки (графитные, угольно- графитные, меднографитные), расположенные в специальных щеткодержателях, которые укрепляются на щеточных траверсах. С помощью них щетки можно смещать. Через щетки обмотка якоря соединяется с внешней цепью.

Щеточно-коллекторный аппарат обеспечивает электрический контакт с вращающимися обмотками. Он служит для выпрямления переменной ЭДС, индуцируемой во вращающейся обмотке якоря, и для получения постоянного по направлению электромагнитного момента.

Поскольку указанные параметры для конкретной машины неизменны, то ее электромагнитный момент прямо пропорционален величине магнитного потока главных полюсов машины и току якоря. В генераторном режиме электромагнитный момент является тормозным, а в двигательном режиме – вращающим.

## **Задание 1.**

Что обеспечивает щеточно-коллекторный аппарат?

# **ПРАКТИЧЕСКАЯ РАБОТА №16**

**Тема:** Выполнение расчёта основных параметров двигателя постоянного тока.

**Цель:** Определить значения параметров двигателя постоянного тока **Оборудование:** двигатель постоянного тока , мультиметр

#### **Справочный материал**

1.Смирнов.Ю.А Детистов В.А Автомобильная электроника и электрооборудование системы 2021г<https://e.lanbook.com/reader/book/180782/#1>

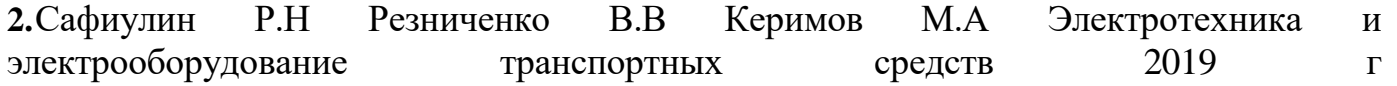

#### <https://e.lanbook.com/reader/book/111894/#76>

#### **Содержание работы:**

По типу возбуждения различают машины постоянного тока: с независимым, с параллельным, с последовательным, со смешанным возбуждением и с возбуждением от постоянных магнитов. МПТ указанных типов имеют одинаковое устройство и отличаются лишь способом питания обмотки возбуждения.

В машинах постоянного тока независимого возбуждения обмотка возбуждения подключена к источнику постоянного напряжения, независимому от источника питания обмотки якоря.

В машинах постоянного тока с параллельным возбуждением обмотка возбуждения подключается параллельно к обмотке якоря. Такие машины называют также машинами постоянного тока с шунтовым возбуждением.

В машинах постоянного тока с последовательным возбуждением обмотка возбуждения включается последовательно с обмоткой якоря. Сериесная обмотка выполняется из провода того же сечения что и обмотка якоря, а число ее витков невелико в сравнении с числом витков обмотки возбуждения независимого возбуждения.

:

Генератор постоянного тока параллельного возбуждении имеет номинальную мощность

 $P_2 = 10$  кВт; номинальное напряжение

 $U = 230 B$ ; частоту вращения

 $n = 1450$  об/мин; сопротивление обмоток цепи обмотки возбуждения  $R_B = 150$  Ом; сопротивление обмоток якоря  $R_A = 0.3$  Ом; КПД в номинальном режиме

 $\eta = 86,5$  %. Падением

напряжения в щеточном контакте пренебречь.

Определить**:** ток генератора, ток в цепи возбуждения, ток в цепи якоря, ЭДС якоря, электромагнитный момент, электромагнитная мощность, мощность приводного двигателя. Генератор работает при номинальной нагрузке.

В генераторе постоянного тока независимого возбуждения с номинальным напряжением  $U = 440$  В установился ток  $I = 64$  А при частоте якоря  $n = 2800$  об/мин. В новом режиме работы нагрузка и магнитный поток не изменились, но частота якоря стала  $n^*$ =740 об/мин. Определить напряжение и ток в генераторе в новом режиме.

В электродвигателе постоянного тока с параллельным возбуждением, имеющим номинальные данные: мощность на валу  $P_2$  = 130 кВт; напряжение

 $U = 220 B$ ; ток, потребляемый из сети

 $I = 640$  A; частоту вращения  $n = 600$  об/мин; сопротивление цепи обмотки возбуждения

 $R_B = 43$  Ом; сопротивление обмотки якоря

 $R_{\rm g}$  = 0,007 Ом. **Определить** номинальные суммарные и электрические потери в обмотках.

#### **Решение:**

Двигатель постоянного тока последовательного возбуждения включен в сеть с напряжением  $U = 220$  В при номинальном вращающем моменте

 $M = 101,7$  Н  $\cdot$  м

развивает частоту вращения якоря

 $n = 750$  об/мин. КПД двигателя  $\eta = 75$  %; сопротивление цепи обмотки возбуждения

 $R_B = 0.197$  Ом; сопротивление обмотки якоря

 $R_{\rm A}$  = 0,443 Ом. Пуск двигателя осуществляется при пусковом реостате

 $R_{\text{nvc}} = 1.17 \text{ OM}$ . Пусковой ток приводит к увеличению магнитного потока в 1,2 раза. **Задание 1.**

Определить номинальные мощность на валу, электромагнитную и потребляемую мощности; суммарные потери в двигателе; пусковой ток и пусковой момент.

# **ПРАКТИЧЕСКАЯ РАБОТА №17**

**Тема:** Выполнение расчёта основных параметров двигателя постоянного тока.

**Цель:** Определить значения параметров двигателя постоянного тока

**Оборудование:** двигатель постоянного тока , мультиметр

#### **Справочный материал**

```
1.Смирнов.Ю.А Детистов В.А Автомобильная электроника и электрооборудование 
системы 2021г https://e.lanbook.com/reader/book/180782/#1
```
**2.**Сафиулин Р.Н Резниченко В.В Керимов М.А Электротехника и электрооборудование транспортных средств 2019 г <https://e.lanbook.com/reader/book/111894/#76>

#### **Содержание работы:**

При регулировании угловой скорости введением резисторов в цепь якоря, двигателя постоянного тока, потери мощности в этой цепи изменяются пропорционально перепаду угловой скорости. Если момент нагрузки постоянен, постоянна потребляемая мощность и угловая скорость двигателя уменьшается вдвое, то примерно половина мощности потребляемой из сети, будет рассеиваться в виде теплоты, выделяемой из реостата, то есть данный способ регулирования является не экономичным. КПД привода при реостатном регулирование может быть определен по формуле: По номинальным данным строим механическую характеристику: Определяем моменты: а) пусковой () – из условия допустимого тока коммутации, т.е. возникновения кругового огня на коллекторе: б) Переключения пусковых ступеней () – из условия сохранения динамики при переключении пусковых ступеней реостата Полученные характеристики представлены на рисунке

# **Задание 1.**

Какой способ регулирования является не экономичным?

# **ПРАКТИЧЕСКАЯ РАБОТА №18**

**Тема:** Выполнение расчета параметров коллекторного двигателя постоянного тока

**Цель:** рассчитать КПД; магнитные, механические потери и потери на возбуждение двигателя; рассчитать параметры трехступенчатого пускового реостата для двигателя постоянного тока независимого возбуждения

**Оборудование:** Коллекторный двигатель,мультиметр

# **Справочный материал**

1.Смирнов.Ю.А Детистов В.А Автомобильная электроника и электрооборудование системы 2021г<https://e.lanbook.com/reader/book/180782/#1>

**2.**Сафиулин Р.Н Резниченко В.В Керимов М.А Электротехника и электрооборудование транспортных средств 2019 г <https://e.lanbook.com/reader/book/111894/#76>

# **Содержание работы:**

Основной магнитный поток, возбуждающий машину постоянного тока, создается обмоткой возбуждения. В зависимости от способа включения этой обмотки относительно обмотки якоря, машины постоянного тока разделяются на машины независимого, параллельного, последовательного и смешанного возбуждения (рис. 13.1). Способ возбуждения в значительной степени влияет на свойства генераторов и двигателей постоянного тока.

Для двигателей постоянного тока уравнение напряжений имеет вид:

 $U = E_a + I_a \Sigma r + \Delta U_{\mu}$ , (формула 13.1)

т. е. ЭДС *Е<sup>а</sup>* индуцируемая в обмотке якоря, меньше подводимого напряжения *U* величину внутреннего падения напряжения в цепи якоря  $I_a \Sigma r$ . Отсюда ток якоря

 $I_a = (U - E_a)/\sum r \cdot (doD_M v \pi a \cdot 13.2)$ 

Электромагнитный момент двигателя постоянного тока, Н  $\cdot$ м,

$$
M = c_{\rm M} \Phi I_a = 9.55 P_{\rm 3M} / n.
$$

Момент на валу двигателя, т.е. полезный момент,

$$
M_2 = M - M_0 = 9.55 P_2/n,
$$

где  $M_0$  — момент холостого хода;  $P_2$  — полезная мощность двигателя,

$$
P_2=P_1\eta,
$$

η - КПД двигателя.

Частота вращения якоря двигателя постоянного тока, об/мин,

$$
n = \frac{U - I_a \sum r}{c_e \Phi}.
$$

Коэффициент полезного действия машины постоянного тока

$$
\eta = P_2 / P_1 = 1 - \frac{\sum P}{P_2 + \sum P},
$$

где  $\Sigma P$  — суммарные потери в машине.

*(формула 13.3)*

*(формула 13.4)*

*(формула 13.5)*

*(формула 13.6)*

*(формула 13.7)*

При оценке регулировочных свойств двигателей постоянного тока наибольшее значение имеют механические характеристики  $n = f(M)$ . Важными показателями этих характеристик являются их жесткость и линейность.

Жесткость механической характеристики определяется углом наклона характеристики к оси ординат: чем меньше этот угол, тем менее жесткой (более мягкой) является эта характеристика.

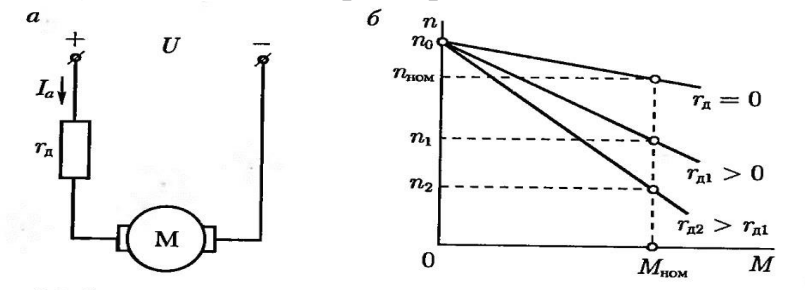

Рис. 5.3. Схема включения (а) и механические характеристики (б) двигателя постоянного тока независимого возбуждения

Рис. 13.1. Схема включения (а) и механические характеристики (б) двигателя постоянного тока независимого возбуждения

У двигателей независимого (параллельного) возбуждения механические характеристики прямолинейны. Наиболее жесткой является естественная механическая характеристика, ее наклон к оси ординат лишь немногим меньше 90°. Для получения более мягких механических характеристик обычно в цепь якоря последовательно включают резистор, создающий в этой цепи добавочное сопротивление  $\Gamma_{\text{I}}$ : с увеличением  $\Gamma_{\text{I}}$  механические характеристики становятся «мягче», при этом характеристики остаются прямолинейными (рис. 5.3). При неизменном моменте нагрузки на валу двигателя с увеличением сопротивления резистора  $r_{\pi}$  частота вращения уменьшается. Сопротивление резистора  $r_{\pi}$  для получения искусственной механической характеристики, соответствующей требуемой частоте вращения *п* при заданной нагрузке (обычно номинальной) в двигателях независимого (параллельного) возбуждения, рассчитывают по формуле:  $r_n = (U/I_a)[1 - (n/n_{00})] - \sum r$ , (формула 13.8)

где *U —* напряжение питания цепи якоря двигателя, В; *1<sup>а</sup> —* ток якоря, соответствующий заданной нагрузке двигателя, А; *п* — требуемая частота вращения, об/мин; *щ<sup>0</sup>* — частота вращения идеального холостого хода, об/мин. Частота идеального холостого хода представляет собой пограничную частоту вращения, при превышении которой двигатель переходит в генераторный режим. Эта частота вращения превышает номинальную частоту вращения п, ом настолько, насколько номинальное напряжение, подводимое к цепи якоря  $t'$ , ом, превышает ЭДС двигателя £аном:

 $n_{00} = n_{\text{HOM}}(U_{\text{HOM}}/E_{a\text{ HOM}}) \cdot (d_{ODMVJ}a\ 13.9)$ 

Наиболее ответственным является процесс пуска двигателя постоянного тока. Так, начальный пусковой ток двигателя при непосредственном его включении в сеть может достигать опасных для двигателя значений, нарушающих работу щеточноколлекторного узла и способного вызвать «круговой огонь» на коллекторе. Кроме того, такой ток создает чрезмерно большой пусковой момент, оказывающий на вращающиеся части электропривода ударное воздействие, способное механически разрушить их.

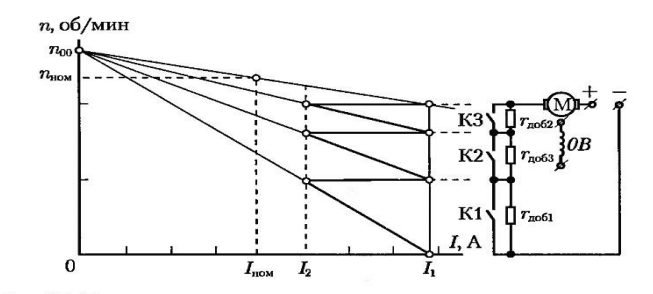

Рис. 13.2. Пусковая диаграмма двигателя постоянного тока с трехступенчатым пусковым реостатом

В связи с этим большое практическое значение имеет решение задач по *расчету пусковых*

Рис. 5.4. Пусковая диаграмма двигателя постоянного тока с трехступенчатым пусковым реостатом

*реостатов* двигателей постоянного тока. Применяют два метода расчета пусковых реостатов: *графический* и *аналитический.* В основе графического метода лежит пусковая диаграмма двигателя. В представленной на рис. 13.2 пусковой диаграмме с применением трехступенчатого пускового реостата Kl, К2 и КЗ являются контактами силовых контакторов, посредством которых осуществляется переключение ступеней реостата, а г<sub>лоб1</sub>, г<sub>лоб2</sub> и Гпобз — резисторы ступеней пускового реостата. Значения начального пускового тока /, и тока переключений /2 обычно принимают:  $I_1 = (1, 5...2, 5)I_{\text{anow}}$ ;  $I_2 = (1, 0...1, 3)I_{\text{anow}}$ ; (формула 13.10)

При этом ток переключений  $/2$  должен быть не меньше тока нагрузки, соответствующего статическому моменту сопротивления *Мс,* создаваемому нагрузкой на двигатель. Для некоторых двигателей специального назначения, предназначенных для тяжелых условий работы, например двигателей крановометаллургических серий, указанные значения токов могут быть увеличены.

$$
r_{n3} = \sum r(\lambda - 1); r_{n2} = r_{n3}\lambda; r_{n1} = r_{n2}\lambda.
$$

В этих выражениях  $\lambda$  представляет собой отношение начального пускового тока  $I_1$  к току переключений  $I_2$ 

$$
\lambda = I_1/I_2
$$

#### *(формула 13.12)*

Отличительным признаком двигателей *последовательного* возбуждения является то, что ток возбуждения одновременно является и током нагрузки. По этой причине магнитный поток возбуждения в двигателе последовательного возбуждения зависит от нагрузки.

При небольшой нагрузке двигателя его магнитная система не насыщена и магнитный поток пропорционален току нагрузки  $\Phi = c_{\phi} I_{\phi}$  (формула 13.13)

вращающий момент двигателя равен  $M = c_w \Phi I_a = c_w c_{\Phi} I_a^2$ . (формула 13.14)

С ростом нагрузки магнитная система двигателя насыщается, при этом зависимость *М* = *f*(Ia) становится нелинейной. Механическая характеристика двигателя *п = f(M)* будет также нелинейной, и ее жесткость на разных ее участках неодинакова: при малых нагрузках частота вращения двигателя значительна и характеристика мягкая, с увеличением нагрузки характеристика становится более жесткой, частота вращения уменьшается, а при нагрузке, близкой к номинальной, характеристика становится еще более жесткой. Объясняется это тем, что при такой нагрузке магнитная система насыщена и величина магнитного потока становится практически не зависящей от величины тока нагрузки.

В связи с отсутствием уравнений, позволяющих рассчитать и построить механические характеристики двигателя последовательного возбуждения, для их построения пользуются *универсальными естественными характеристиками* (рис. 13.5), приводимыми в каталогах на двигатели постоянного тока последовательного возбуждения.

В машинах постоянного тока, как и в других электрических машинах, имеют место магнитные, электрические и механические потери (составляющие группу основных потерь) и добавочные потери.

Расчет сопротивлений резисторов пускового реостата ведут по формулам: *(формула 13.11)*

Магнитные потери происходят только в сердечнике якоря, так как только этот элемент магнитопровода машины постоянного тока подвергается перемагничиванию. Величина магнитных потерь, состоящих из потерь от гистерезиса и потерь от вихревых токов, зависит от частоты перемагничивания значений магнитной индукции в зубцах и спинке якоря, толщины листов электротехнической стали, ее магнитных свойств и качества изоляции этих листов в пакете якоря.

Электрические потери в коллекторной машине постоянного тока обусловлены нагревом обмоток и щеточного контакта. Потери в цепи возбуждения определяются потерями в обмотке возбуждения и в реостате, включенном в цепь возбуждения: (формула 13.15)

Здесь — напряжение на зажимах цепи возбуждения. Потери в обмотках цепи якоря , (формула 13.16)

Электрические потери также имеют место и в контакте щеток:

(формула 13.17)

где — переходное падение напряжения, В, на щетках обеих полярностей, принимаемое в соответствии с маркой щеток.

Электрические потери в цепи якоря и в щеточном контакте зависят от нагрузки машины, поэтому эти потери называют переменными.

Механические потери. В машине постоянного тока механические потери

складываются из потерь от трения щеток о коллектор

(формула 13.18)

трения в подшипниках и на вентиляцию

(формула 13.19)

где — коэффициент трения щеток о коллектор — поверхность соприкосновения всех щеток с коллектором, м<sup>2</sup>; — удельное давление,  $H/m^2$ , щетки [для машин общего назначения =  $(2\div 3) \cdot 10^4$  H/м<sup>2</sup>];

окружная скорость коллектора (м/с) диаметром (м)

. (формула 13.20)

Механические и магнитные потери при стабильной частоте вращения можно считать постоянными.

Сумма магнитных и механических потерь составляют потери х.х.:

. (формула 13.21)

Если машина работает в качестве двигателя параллельного возбуждения в режиме х.х., то она потребляет из сети мощность

. (формула 13.22)

Однако ввиду небольшого значения тока электрические потери и весьма малы и обычно не превышают 3% потерь . Поэтому, не допуская заметной ошибки, можно записать , откуда потери х.х.

*. (формула 13.23)*

Таким образом, потери х.х. (магнитные и механические) могут быть определены экспериментально.

В машинах постоянного тока имеется ряд трудно учитываемых потерь добавочных*.* Эти потери складываются из потерь от вихревых токов в меди обмоток, потерь в уравнительных соединениях, в стали якоря из-за неравномерного распределения индукции при нагрузке, в полюсных наконечниках, обусловленных пульсацией основного потока из-за наличия зубцов якоря, и др. Добавочные потери составляют хотя и небольшую, но не поддающуюся точному учету величину.

Поэтому, согласно ГОСТу, в машинах без компенсационной обмотки значение добавочных потерь принимают равным 1% от полезной мощности для генераторов или 1% от подводимой мощности для двигателей. В машинах с компенсационной обмоткой значение добавочных потерь принимают равным соответственно 0,5%. Мощность (Вт) *на входе машины* постоянного тока (подводимая мощность): для генератора (механическая мощность)

*(формула 13.24)*

где — вращающий момент приводного двигателя, Н∙м;

для двигателя (электрическая мощность)

. *(формула 13.25)*

Мощность (Вт) *на выходе машины* (полезная мощность):

для генератора (электрическая мощность)

; *(формула 13.26)*

для двигателя (механическая мощность)

. *(формула 13.27)*

Здесь и — момент на валу электрической машины, Н-м; — частота вращения, об/мин.

**Коэффициент полезного действия**. Коэффициент полезного действия электрической машины представляет собой отношение мощностей отдаваемой (полезной) к подводимой (потребляемой) ,:

. *(формула 13.28)*

Определив суммарную мощность вышеперечисленных потерь

, *(формула 13.29)*

можно подсчитать КПД машины по одной из следующих формул:

для генератора

; *(формула 13.30)*

для двигателя

. *(формула 13.31)*

Обычно КПД машин постоянного тока составляет 0,75—0,90 для машин мощностью от 1 до 100 кВт и 0,90—0,97 для машин мощностью свыше 100 кВт. Намного меньше КПД машин постоянного тока малой мощности. Например, для машин мощностью от 5 до 50 Вт = 0,15÷0,50. Указанные значения КПД соответствуют номинальной нагрузке машины. Зависимость КПД машины постоянного тока от нагрузки выражается графиком .

```
Двигатель постоянного тока параллельного возбуждения (см. рис. 29.3) включен в 
сеть с напряжением 220 В. При номинальной нагрузке и частоте вращения об/мин он 
потребляет ток = 43 А. Определить КПД двигателя при номинальной нагрузке, если 
ток х.х. = 4 A, а сопротивления цепей якоря = 0,25 Ом и возбуждения = 150 Ом. При
каком добавочном сопротивлении , включенном последовательно в цепь якоря, 
частота вращения двигателя будет = 1000 об/мин (нагрузочный момент )?
Решение. Ток возбуждения = 220/150 =1,47 А. Ток якоря в режиме х.х. = 4 - 1,47 =
2,53 А. Ток якоря номинальный = 43 - 1,47 = 41,53 А. Сумма магнитных и
механических потерь = 220- 2,53 -2,53<sup>2</sup>- 0,25 = 555 Вт. Электрические потери в цепи
возбуждения по (29.18) 
Вт.
```
Электрические потери в цепи якоря по (29.19) Вт.

Электрические потери в щеточном контакте по (29.20) Вт. Подводимая к двигателю мощность по (29.28) Вт. Добавочные потери

Вт.

Суммарные потери по (29.31)

Вт.

Полезная мощность двигателя

Вт.

КПД двигателя при номинальной нагрузке

. Из выражения (29.5) получим

ЭДС якоря при частоте вращения 1000 об/мин по (25.20)

В.

Так как ток якоря прямо пропорционален моменту [см (25.24)], то при сила тока после включения останется прежней А. Из выражения тока якоря (29.2) получим Ом.

Электрические потери в добавочном сопротивлении

Вт.

Полезная мощность двигателя при частоте вращения 1000 об/мин Вт.

Расчет полезной мощности является приближенным, так как он не учитывает уменьшение механических потерь двигателя при его переходе на меньшую частоту вращения.

**Задание 1.**

# **ПРАКТИЧЕСКАЯ РАБОТА №19**

**Тема:** Выполнение расчета параметров асинхронного двигателя

**Цель:** Научиться производить расчет основных параметров асинхронного электродвигателя

**Оборудование:** Асинхронный двигатель, мультиметр

**Справочный материал**

1.Смирнов.Ю.А Детистов В.А Автомобильная электроника и электрооборудование системы 2021г<https://e.lanbook.com/reader/book/180782/#1>

**2.**Сафиулин Р.Н Резниченко В.В Керимов М.А Электротехника и электрооборудование транспортных средств 2019 г <https://e.lanbook.com/reader/book/111894/#76>

# **Содержание работы:**

Решаемая на практическом занятии задача направлена на определение основных параметров асинхронного электродвигателя. Для ее решения необходимо знать устройство и принцип действия асинхронного двигателя и зависимости между электрическим величинами, характеризующими его работу.

Перед решением задачи изучите соответствующий теоретический материал и рассмотрите типовой пример.

При частоте напряжения питающей сети 50 Гц возможные синхронные частоты вращения магнитного поля статора: 3000, 1500, 1000, 750, 600 об/мин и т.д. Тогда при частоте вращения ротора  $n_2 = 950$  об/мин из приведенного выше ряда выбираем ближайшую к ней частоту вращения поля  $n_1 = 1000$  об/мин. Тогда можно определить скольжение ротора, даже не зная числа пар полюсов двигателя:

$$
S = \frac{n_1 - n_2}{n_1} = \frac{1000 - 950}{1000} = 0.05;
$$

Из формулы для скольжения можно определить частоту вращения ротора  $n_2 = n_1 \cdot (1 - S)$ 

В настоящее время промышленность выпускает асинхронные двигатели с короткозамкнутым ротором серии 4А мощностью от 0,06 до 400 кВт (табл. 1). Обозначение типа электродвигателя расшифровывается так: 4 — порядковый номер серии; А — асинхронный; X — алюминиевая оболочка и чугунные щиты (отсутствие буквы X означает, что корпус полностью выполнен из чугуна); В — двигатель встроен в оборудование; Н — исполнение защищенное IР23, для закрытых двигателей исполнения IР44 обозначение защиты не приводится; Р — двигатель с повышенным пусковым моментом;  $C$  — сельскохозяйственного назначения; цифра после буквенного обозначения показывает высоту оси вращения в мм (100, 112 и т. д.); буквы S, M, L — после цифр — установочные размеры по длине корпуса (S станина самая короткая; М — промежуточная; L — самая длинная); цифра после установочного размера — число полюсов; буква У — Климатическое исполнение (для умеренного климата); последняя цифра — категория размещения: 1 — для работы па открытом воздухе,  $3 - \mu$ ля закрытых неотапливаемых помещений. Например. Необходимо расшифровать условное обозначение двигателя 4А250S4УЗ. Это двигатель четвертой серии, асинхронный, корпус полностью чугунный (нет буквы X), высота оси вращения 250 мм, размеры корпуса по длине S (самый короткий), четырех полюсный, для умеренного климата, третья категория размещения.

Пример. Трехфазный асинхронный электродвигатель с короткозамкнутым ротором типа 4АР160Б6УЗ имеет номинальные данные: мощность  $P_{\text{HOM}}$  = 11 кВт; напряжение  $U_{\text{HOM}} = 380 \text{ B}$ ; частота вращения ротора п<sub>2</sub> = 975 об/мин; к.п.д.  $\eta_{\text{HOM}} =$ 0,855; коэффициент мощности  $cos\varphi_{\text{HOM}} = 0.83$ ; кратность пускового тока  $I_{\text{II}}/I_{\text{HOM}} = 7$ ; кратность пускового момента  $M_{\text{n}}/M_{\text{HOM}} = 2.0$ ; способность к перегрузке  $M_{\text{max}}/M_{\text{HOM}} =$ 2,2. Частота тока в сети  $f_1 = 50$  Гц.

Определить: 1) потребляемую мощность; 2) номинальный, пусковой и максимальный вращающие моменты; 3) номинальный и пусковой токи; 4) номинальное скольжение; 5) частоту тока в роторе. Расшифровать его условное обозначение. Оценить возможность пуска двигателя при номинальной нагрузке, если напряжение в сети при пуске снизилось на 20%?

Решение.

1. Мощность, потребляемая из сети

$$
P_1 = \frac{P_{\text{HOM}}}{\eta_{\text{HOM}}} = \frac{11}{0.855} = 12.86 \,\text{K}
$$

2. Номинальный момент, развиваемый двигателем:

$$
M = 9.55 \frac{P_{\text{HOM}}}{n_2} = \frac{9.55 \cdot 11 \cdot 1000}{975} = 107.7 H \cdot M
$$

2. Максимальный и пусковой моменты:

$$
M_{\text{max}} = 2.2 \cdot M_{\text{nom}} = 2.2 \cdot 107.7 = 237 H \cdot M
$$
  

$$
M_{\text{II}} = 2 \cdot M_{\text{nom}} = 2 \cdot 107.7 = 215.4 H \cdot M
$$

2. Номинальный и пусковой токи:

$$
I_{\text{HOM}} = \frac{P_{\text{HOM}} \cdot 1000}{\sqrt{3} \cdot U_{\text{HOM}} \cdot \eta_{\text{HOM}} \cdot \cos \phi_{\text{HOM}}} = \frac{11 \cdot 1000}{1,73 \cdot 380 \cdot 0,855 \cdot 0,83} = 23,6 \text{ A};
$$
  

$$
I_{\text{H}} = 7,0 \cdot I_{\text{HOM}} = 7,0 \cdot 23,6 = 165 \text{ A}
$$

2. Номинальное скольжение

$$
S = \frac{n_1 - n_2}{n_1} = \frac{1000 - 975}{1000} = 0,025 = 2,5\%
$$

2. Частота тока в роторе

$$
f_2 = f_1 \cdot s = 50 \cdot 0,025 = 1,25 \, \text{I} \, \text{U}
$$

- 7. Условное обозначение двигателя расшифровываем так: двигатель четвертой серии, асинхронный, с повышенным скольжением (буква Р), высота оси вращения 160 мм, размеры корпуса по длине S (самый короткий), шестиполюсной, для умеренного климата, третья категория размещения.
- 8. При снижении напряжения в сети на 20% на выводах двигателя остается напряжение 0,8  $U_{HOM}$ . Так как момент двигателя пропорционален квадрату напряжения, то

$$
\frac{M_{\scriptscriptstyle H}}{M_{\scriptscriptstyle H}} = \frac{(0.8 \, U_{\scriptscriptstyle HOM})^2}{U_{\scriptscriptstyle HOM}^2} = \frac{(0.8 \cdot 380)^2}{380^2} = 0.64
$$

Отсюда

$$
M_{\Pi} = 0.64 \cdot M_{\Pi} = 0.64 \cdot 215.4 = 138 H \cdot M_{\Pi}
$$

что больше  $M = 107.7 H \cdot M$ . Таким образом, пуск двигателя возможен.

#### **Задание 1.**

Рассчитайте частоту тока в роторе

#### **ПРАКТИЧЕСКАЯ РАБОТА №20**

**Тема:** Выполнение расчета параметров асинхронного двигателя

**Цель:** Научиться производить расчет основных параметров асинхронного электродвигателя

**Оборудование:** Асинхронный двигатель, мультиметр

#### **Справочный материал**

1.Смирнов.Ю.А Детистов В.А Автомобильная электроника и электрооборудование системы 2021г<https://e.lanbook.com/reader/book/180782/#1>

**2.**Сафиулин Р.Н Резниченко В.В Керимов М.А Электротехника и электрооборудование транспортных средств 2019 г

#### <https://e.lanbook.com/reader/book/111894/#76>

#### **Содержание работы:**

Частота вращения ротора асинхронного двигателя определяется частотой вращения магнитного поля (синхронной частотой вращения). При этом их ве- 30 личины различаются незначительно (номинальное скольжение sном=0,01÷0,1). Синхронная частота вращения в соответствии с (1) определяется числом пар полюсов обмотки статора и частотой тока в обмотке: р f n  $600 = . (17)$  Таким образом, для регулирования частоты вращения асинхронного двигателя можно менять число полюсов обмотки, либо частоту тока в ней. Изменение числа полюсов (полюсное регулирование) возможно лишь в специальных многоскоростных асинхронных двигателях, у которых конструкция обмотки статора предусматривает возможность ее переключения и изменения числа полюсов вращающегося магнитного поля. Например, при переключении обмотки с числа пар полюсов  $p=1$  на  $p=2$  синхронная частота вращения уменьшается в 2 раза. Механические характеристики асинхронного двигателя при полюсном регулировании При неизменном моменте нагрузки Мнагр рабочая точка смещается из 1 в 2, т.е. частота вращения уменьшается приблизительно в 2 раза. Такой способ регулирования многоскоростных асинхронных двигателей позволяет изменять 31 частоту вращения ступенчато, при этом количество ступеней ограничено (2-3). Изменение частоты тока позволяет регулировать частоту вращения плавно и в более широком диапазоне. Такой способ называется «частотным регулированием». Для частотного регулирования двигатель подключается к полупроводниковому преобразователю частоты ПЧ который позволяет изменять частоту тока по заданному алгоритму, либо по сигналу системы управления СУ. Пропорционально частоте тока меняется синхронная частота вращения магнитного поля. При этом механическая характеристика двигателя меняется а рабочая точка и частота вращения ротора плавно смещаются в направлении изменения частоты тока. Плавное изменение частоты вращения и более широкий диапазон изменения определяют преимущества частотного регулирования асинхронного двигателя.. Схема включения асинхронного двигателя с частотным регулированием 32. Механические характеристики асинхронного двигателя при частотном регулировании

#### **Задание 1.**

Что меняется пропорционально частоте тока?

#### **Информационное обеспечение обучения**

#### **Основные литература:**

1. Силаев, Г. В. Электропривод и мобильные энергетические средства : учебное пособие для среднего профессионального образования / Г. В. Силаев. — 3-е изд., перераб. и доп. — Москва: Издательство Юрайт, 2023. — 370 с. — (Профессиональное образование). — ISBN 978-5-534-08921-9. — Текст : электронный // Образовательная платформа Юрайт [сайт]. — URL: [https://urait.ru/](https://urait.ru/bcode/512520) 2. Гидравлика : учебник и практикум для среднего профессионального образования / В. А. Кудинов, Э. М. Карташов, А. Г. Коваленко, И. В. Кудинов ; под редакцией В. А. Кудинова. — 4-е изд., перераб. и доп. — Москва : Издательство Юрайт, 2023. — 386 с. — (Профессиональное образование). — ISBN 978-5-534- 10336-6. — Текст : электронный // Образовательная платформа Юрайт [сайт]. — URL: [https://urait.ru](https://urait.ru/bcode/517721)

3. Шелякин, В. П. Электрический привод: краткий курс : учебник для среднего профессионального образования / В. П. Шелякин, Ю. М. Фролов ; под редакцией Ю. М. Фролова. — 2-е изд., испр. и доп. — Москва : Издательство Юрайт, 2023. — 253 с. — (Профессиональное образование). — ISBN 978-5-534-00098-6. — Текст: электронный // Образовательная платформа Юрайт [сайт]. — URL: [https://urait.ru](https://urait.ru/bcode/514179)

# **Дополнительные источники:**

1.Бекишев, Р. Ф. Электропривод : учебное пособие для вузов / Р. Ф. Бекишев, Ю. Н. Дементьев. — 2-е изд. — Москва : Издательство Юрайт, 2022. — 301 с. — (Высшее образование). — ISBN 978-5-534-00514-1. — Текст : электронный // Образовательная платформа Юрайт [сайт]. — URL: [https://urait.ru](https://urait.ru/bcode/490127)

2.Основы электротехники, микроэлектроники и управления : учебное пособие для среднего профессионального образования / Ю. А. Комиссаров, Л. С. Гордеев, Д. П. Вент, Г. И. Бабокин. — 2-е изд., испр. и доп. — Москва : Издательство Юрайт, 2023. — 607 с. — (Профессиональное образование). — ISBN 978-5-534-17340-6. — Текст : электронный // Образовательная платформа Юрайт [сайт]. — URL: [https://urait.ru/](https://urait.ru/bcode/532899)

#### **Учебно-методические материалы:**

1.Методические указания к практическим/лабораторным работам (Электронный ресурс)/ Коровин Ю.И., Горохов Д.В., – Москва: РГАУ-МСХА, 2021 – ЭБС –«РГАУ-МСХА»

#### **Интернет – ресурсы**

1. Электронно-библиотечная система РГАУ-МСХА им. К.А. Тимирязева (далее ЭБС) сайт www.library.timacad.ru

2. Научная электронная библиотека «КиберЛенинка» - https://cyberleninka.ru/

3. Сетевая электронная библиотека аграрных вузов - <https://e.lanbook.com/books>